$\begin{matrix} \text{QQ} & \text{I} & \text{Q} \end{matrix}$ 

**股票账户两年不用会自动休眠吗-股识吧**

 $\sim$  2

是在开盘的时侯改.

 $\sim$  2

**三、我的股票帐户登陆老显示连接超时是怎么回事啊?中投的**

**股识吧 gupiaozhishiba.com**

 $\sim$  2

 $\sim$  2

 $078$ 

 $100 \text{ m}$ 

**九、我的股票账户可用资金星期五收盘后查询为60,为什么星期**

**150** 

不是在**他的话,我就是从我的话,我就是从我的话,我就是**什么?"

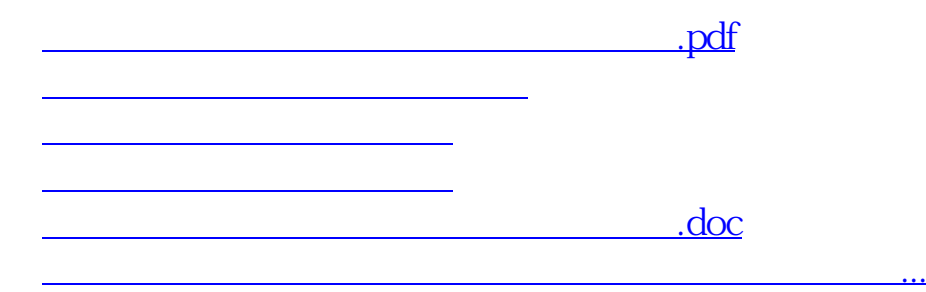

<https://www.gupiaozhishiba.com/book/9860069.html>